# SIG Proceedings Paper in LaTeX Format\*

# Extended Abstract<sup>†</sup>

Ben Trovato<sup>‡</sup> Institute for Clarity in Documentation Dublin, Ohio trovato@corporation.com

> Valerie Béranger Inria Paris-Rocquencourt Rocquencourt, France

Charles Palmer Palmer Research Laboratories San Antonio, Texas cpalmer@prl.com **G.K.M. Tobin<sup>§</sup>** Institute for Clarity in Documentation Dublin, Ohio webmaster@marysville-ohio.com

**Aparna Patel** Rajiv Gandhi University Doimukh, Arunachal Pradesh, India

> **John Smith** The Thørväld Group jsmith@affiliation.org

#### Lars Thørväld<sup>¶</sup>

The Thørväld Group Hekla, Iceland larst@affiliation.org

Huifen Chan Tsinghua University Haidian Qu, Beijing Shi, China

#### Julius P. Kumquat

The Kumquat Consortium jpkumquat@consortium.net

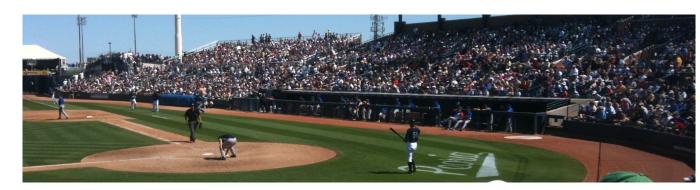

#### Figure 1: This is a teaser

ABSTRACT

\*Produces the permission block, and copyright information

<sup>†</sup>The full version of the author's guide is available as acmart.pdf document <sup>‡</sup>Dr. Trovato insisted his name be first.

- <sup>§</sup>The secretary disavows any knowledge of this author's actions.
- $^{\P}$ This author is the one who did all the really hard work.

This article was authored by employees of the Government of Canada. As such, the Canadian government retains all interest in the copyright to this work and grants to ACM a nonexclusive, royalty-free right to publish or reproduce this article, or to allow others to do so, provided that clear attribution is given both to the authors and the Canadian government agency employing them. Permission to make digital or hard copies for personal or classroom use is granted. Copies must bear this notice and the full citation on the first page. Copyrights for components of this work owned by others than the Canadian Government must be honored. To copy otherwise, distribute, republish, or post, requires prior specific permission and/or a fee. Request permissions from permissions@acm.org.

- 49 WOODSTOCK'97, July 1997, El Paso, Texas USA
- © 2016 Crown in Right of Canada. Publication rights licensed to Association
  for Computing Machinery.
- <sup>51</sup> ACM ISBN 123-4567-24-567/08/06...\$15.00
- 52 https://doi.org/10.475/123\_4

This paper provides a sample of a LATEX document which conforms, somewhat loosely, to the formatting guidelines for ACM SIG Proceedings.

#### CCS CONCEPTS

• Computer systems organization → Embedded systems; *Redundancy*; Robotics; • Networks → Network reliability;

#### **KEYWORDS**

ACM proceedings, LATEX, text tagging

#### **ACM Reference format:**

Ben Trovato, G.K.M. Tobin, Lars Thørväld, Valerie Béranger, Aparna Patel, Huifen Chan, Charles Palmer, John Smith, and Julius P. Kumquat. 1997. SIG Proceedings Paper in LaTeX Format. In *Proceedings of ACM Woodstock conference, El Paso, Texas USA, July 1997 (WOOD-STOCK'97)*, 5 pages. https://doi.org/10.475/123\_4

# **1 INTRODUCTION**

107

111

117

118

119

120

121

122

123

124

125

126

127

128

129

130

131

132

133

134

135

136

108 The *proceedings* are the records of a conference.<sup>1</sup> ACM seeks 109 to give these conference by-products a uniform, high-quality 110 appearance. To do this, ACM has some rigid requirements for the format of the proceedings documents: there is a specified 112 format (balanced double columns), a specified set of fonts 113 (Arial or Helvetica and Times Roman) in certain specified 114 sizes, a specified live area, centered on the page, specified 115 size of margins, specified column width and gutter size. 116

### 2 THE BODY OF THE PAPER

Typically, the body of a paper is organized into a hierarchical structure, with numbered or unnumbered headings for sections, subsections, sub-subsections, and even smaller sections. The command \section that precedes this paragraph is part of such a hierarchy.<sup>2</sup> LATEX handles the numbering and placement of these headings for you, when you use the appropriate heading commands around the titles of the headings. If you want a sub-subsection or smaller part to be unnumbered in your output, simply append an asterisk to the command name. Examples of both numbered and unnumbered headings will appear throughout the balance of this sample document.

Because the entire article is contained in the **document** environment, you can indicate the start of a new paragraph with a blank line in your input file; that is why this sentence forms a separate paragraph.

#### Type Changes and Special Characters

We have already seen several typeface changes in this sam-137 ple. You can indicate italicized words or phrases in your text 138 with the command \textit; emboldening with the com-139 mand \textbf and typewriter-style (for instance, for com-140 puter code) with \texttt. But remember, you do not have 141 to indicate typestyle changes when such changes are part 142 of the structural elements of your article; for instance, the 143 heading of this subsection will be in a sans serif<sup>3</sup> typeface, 144 but that is handled by the document class file. Take care with 145 the use of<sup>4</sup> the curly braces in typeface changes; they mark 146 the beginning and end of the text that is to be in the different 147 typeface. 148

You can use whatever symbols, accented characters, or non-English characters you need anywhere in your document; you can find a complete list of what is available in the LATEX User's Guide [7].

159

149

150

151

152

153

#### **Math Equations**

You may want to display math equations in three distinct styles: inline, numbered or non-numbered display. Each of the three are discussed in the next sections.

Inline (In-text) Equations. A formula that appears in the running text is called an inline or in-text formula. It is produced by the math environment, which can be invoked with the usual \begin . . . \end construction or with the short form \$ . . . \$. You can use any of the symbols and structures, from  $\alpha$  to  $\omega$ , available in  $\mathbb{E}T_{FX}$  [7]; this section will simply show a few examples of in-text equations in context. Notice how this equation:  $\lim_{n\to\infty} x = 0$ , set here in in-line math style, looks slightly different when set in display style. (See next section).

Display Equations. A numbered display equation-one set off by vertical space from the text and centered horizontallyis produced by the equation environment. An unnumbered display equation is produced by the **displaymath** environment.

Again, in either environment, you can use any of the symbols and structures available in LATEX; this section will just give a couple of examples of display equations in context. First, consider the equation, shown as an inline equation above:

$$\lim_{n \to \infty} x = 0 \tag{1}$$

Notice how it is formatted somewhat differently in the displaymath environment. Now, we'll enter an unnumbered equation:

$$\sum_{i=0}^{\infty} x + 1$$

and follow it with another numbered equation:

$$\sum_{i=0}^{\infty} x_i = \int_0^{\pi+2} f$$
 (2)

just to demonstrate LATEX's able handling of numbering.

#### Citations

Citations to articles [2-4, 6], conference proceedings [4] or maybe books [7, 8] listed in the Bibliography section of your article will occur throughout the text of your article. You should use BibTeX to automatically produce this bibliography; you simply need to insert one of several citation commands with a key of the item cited in the proper location in the . tex file [7]. The key is a short reference you invent to uniquely identify each work; in this sample document, the key is the first author's surname and a word from the title. This identifying key is included with each item in the .bib file for your article.

166

167

168

169

170

171

172

173

174

175

176

177

178

179

180

181

182

183

184

185

186

187

188

189

190

191

192

193

194

195

196

197

198

199

200

201

202

203

204

205

206

207

208

209

210

211

212

160

161

<sup>154</sup> 

<sup>&</sup>lt;sup>1</sup>This is a footnote 155

<sup>&</sup>lt;sup>2</sup>This is a footnote. 156

<sup>&</sup>lt;sup>3</sup>Another footnote here. Let's make this a rather long one to see how it 157 looks

<sup>158</sup> <sup>4</sup>Another footnote.

213 The details of the construction of the .bib file are beyond 214 the scope of this sample document, but more information 215 can be found in the Author's Guide, and exhaustive details in 216 the *MT<sub>F</sub>X* User's Guide by Lamport [7].

This article shows only the plainest form of the citation 217 command, using \cite. 218

219 Some examples. A paginated journal article [?], an enu-220 merated journal article [?], a reference to an entire issue [?], 221 a monograph (whole book) [?], a monograph/whole book in 222 a series (see 2a in spec. document) [?], a divisible-book such 223 as an anthology or compilation [?] followed by the same 224 example, however we only output the series if the volume 225 number is given [?] (so Editor00a's series should NOT be present since it has no vol. no.), a chapter in a divisible book 226 [?], a chapter in a divisible book in a series [?], a multi-227 228 volume work as book [?], an article in a proceedings (of a conference, symposium, workshop for example) (paginated 229 proceedings article) [?], a proceedings article with all possi-230 231 ble elements [?], an example of an enumerated proceedings article [?], an informally published work [?], a doctoral 232 233 dissertation [?], a master's thesis: [?], an online document / 234 world wide web resource [???], a video game (Case 1) [? 235 ] and (Case 2) [?] and [?] and (Case 3) a patent [?], work 236 accepted for publication [?], 'YYYYb'-test for prolific au-237 thor [?] and [?]. Other cites might contain 'duplicate' DOI 238 and URLs (some SIAM articles) [?]. Boris / Barbara Beeton: multi-volume works as books [?] and [?]. 239

A couple of citations with DOIs: [??]. 240 241

Online citations: [???].

#### Tables 243

242

Because tables cannot be split across pages, the best place-244 ment for them is typically the top of the page nearest their 245 initial cite. To ensure this proper "floating" placement of 246 247 tables, use the environment table to enclose the table's con-248 tents and the table caption. The contents of the table itself must go in the tabular environment, to be aligned properly 249 250 in rows and columns, with the desired horizontal and vertical 251 rules. Again, detailed instructions on tabular material are 252 found in the LATEX User's Guide.

Immediately following this sentence is the point at which 253 254 Table 1 is included in the input file; compare the placement 255 of the table here with the table in the printed output of this document. 256

257 To set a wider table, which takes up the whole width of the page's live area, use the environment **table**\* to enclose 258 the table's contents and the table caption. As with a single-259 column table, this wide table will "float" to a location deemed 260 more desirable. Immediately following this sentence is the 261 262 point at which Table 2 is included in the input file; again, 263 it is instructive to compare the placement of the table here 264 with the table in the printed output of this document. 265

#### WOODSTOCK'97, July 1997, El Paso, Texas USA

266

267

268

269

270

271

272

273

274

275

276

277

278

279

280

281

282

283

284

285

286

287

288

289

290

291

292

293

294

295

296

297

298

299

300

301

302

303

304

305

306

307

308

309

310

311

312

313

314

315

316

317

318

#### **Table 1: Frequency of Special Characters**

| Non-English or Math | Frequency   | Comments          |
|---------------------|-------------|-------------------|
| Ø                   | 1 in 1,000  | For Swedish names |
| $\pi$               | 1 in 5      | Common in math    |
| \$                  | 4 in 5      | Used in business  |
| $\Psi_1^2$          | 1 in 40,000 | Unexplained usage |

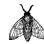

Figure 2: A sample black and white graphic.

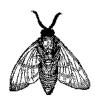

Figure 3: A sample black and white graphic that has been resized with the includegraphics command.

It is strongly recommended to use the package booktabs [5] and follow its main principles of typography with respect to tables:

- (1) Never, ever use vertical rules.
- (2) Never use double rules.

It is also a good idea not to overuse horizontal rules.

#### Figures

Like tables, figures cannot be split across pages; the best placement for them is typically the top or the bottom of the page nearest their initial cite. To ensure this proper "floating" placement of figures, use the environment figure to enclose the figure and its caption.

This sample document contains examples of .eps files to be displayable with LATEX. If you work with pdfLATEX, use files in the .pdf format. Note that most modern TFX systems will convert . eps to .pdf for you on the fly. More details on each of these are found in the Author's Guide.

As was the case with tables, you may want a figure that spans two columns. To do this, and still to ensure proper "floating" placement of tables, use the environment figure\* to enclose the figure and its caption. And don't forget to end the environment with figure\*, not figure!

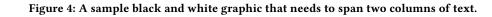

**Table 2: Some Typical Commands** 

A Number

Command

\author

\table

\table\*

Comments

Author

For tables

For wider tables

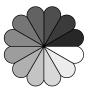

Figure 5: A sample black and white graphic that has been resized with the includegraphics command.

#### Theorem-like Constructs

Other common constructs that may occur in your article are the forms for logical constructs like theorems, axioms, corollaries and proofs. ACM uses two types of these constructs: theorem-like and definition-like.

Here is a theorem:

THEOREM 2.1. Let f be continuous on [a, b]. If G is an antiderivative for f on [a, b], then

$$\int_{a}^{b} f(t) dt = G(b) - G(a).$$

Here is a definition:

*Definition 2.2.* If *z* is irrational, then by  $e^z$  we mean the unique number that has logarithm *z*:

$$\log e^z = z.$$

The pre-defined theorem-like constructs are theorem,
 conjecture, proposition, lemma and corollary. The pre defined definition-like constructs are example and defini tion. You can add your own constructs using the *amsthm*

interface [1]. The styles used in the \theoremstyle command are **acmplain** and **acmdefinition**. Another construct is **proof**, for example,

**PROOF.** Suppose on the contrary there exists a real number L such that

$$\lim_{x \to \infty} \frac{f(x)}{g(x)} = L.$$

Then

l

$$= \lim_{x \to c} f(x) = \lim_{x \to c} \left[ gx \cdot \frac{f(x)}{g(x)} \right] = \lim_{x \to c} g(x) \cdot \lim_{x \to c} \frac{f(x)}{g(x)} = 0 \cdot L = 0, \frac{401}{403}$$

which contradicts our assumption that  $l \neq 0$ .

#### 3 CONCLUSIONS

This paragraph will end the body of this sample document. Remember that you might still have Acknowledgments or Appendices; brief samples of these follow. There is still the Bibliography to deal with; and we will make a disclaimer about that here: with the exception of the reference to the LATEX book, the citations in this paper are to articles which have nothing to do with the present subject and are used as examples only.

# A HEADINGS IN APPENDICES

The rules about hierarchical headings discussed above for the body of the article are different in the appendices. In the **appendix** environment, the command **section** is used to indicate the start of each Appendix, with alphabetic order designation (i.e., the first is A, the second B, etc.) and a title (if you include one). So, if you need hierarchical structure *within* an Appendix, start with **subsection** as the highest

## SIG Proceedings Paper in LaTeX Format

425 level. Here is an outline of the body of this document in 426 Appendix-appropriate form:

427 Introduction 428

#### The Body of the Paper 429

- 430 Type Changes and Special Characters. 431
- Math Equations. 432
- 433 Inline (In-text) Equations. 434
- Display Equations. 435
- 436 Citations. 437
- Tables. 438
- 439 Figures. 440
- 441 Theorem-like Constructs.
- 442 A Caveat for the T<sub>F</sub>X Expert. 443

#### 444 Conclusions 445

#### References 446

451

452

454

465

466

467

468

477

Generated by bibtex from your .bib file. Run latex, then 447 bibtex, then latex twice (to resolve references) to create the 448 .bbl file. Insert that .bbl file into the .tex source file and 449 comment out the command \thebibliography. 450

# **B** MORE HELP FOR THE HARDY

Of course, reading the source code is always useful. The 453 file acmart.pdf contains both the user guide and the commented code. 455

#### 456 **ACKNOWLEDGMENTS** 457

The authors would like to thank Dr. Yuhua Li for providing 458 the matlab code of the BEPS method. 459

The authors would also like to thank the anonymous refer-460 ees for their valuable comments and helpful suggestions. The 461 work is supported by the National Natural Science Founda-462 tion of China under Grant No.: 61273304 and Young Scientsts' 463 464 Support Program (http://www.nnsf.cn/youngscientsts).

#### REFERENCES

- [1] American Mathematical Society 2015. Using the amsthm Package. American Mathematical Society. http://www.ctan.org/pkg/amsthm.
- [2] Mic Bowman, Saumya K. Debray, and Larry L. Peterson. 1993. Rea-469 soning About Naming Systems. ACM Trans. Program. Lang. Syst. 15, 5 470 (November 1993), 795-825. https://doi.org/10.1145/161468.161471
- 471 [3] Johannes Braams. 1991. Babel, a Multilingual Style-Option System for Use with LaTeX's Standard Document Styles. TUGboat 12, 2 (June 472 1991), 291-301. 473
- [4] Malcolm Clark. 1991. Post Congress Tristesse. In TeX90 Conference 474 Proceedings. TeX Users Group, 84-89.
- 475 [5] Simon Fear. 2005. Publication quality tables in LATEX. http://www.ctan. 476 org/pkg/booktabs.

### WOODSTOCK'97, July 1997, El Paso, Texas USA

| [6] | ] Maurice Herlihy. 1993. A Methodology for Implementing Highly Con-<br>current Data Objects. ACM Trans. Program. Lang. Syst. 15, 5 (November           |            |
|-----|----------------------------------------------------------------------------------------------------|------------|
|     | 1993), 745–770. https://doi.org/10.1145/161468.161469                                                                                                  | 479<br>480 |
| [7] | Leslie Lamport. 1986. LaTeX User's Guide and Document Reference Man-                                                                                   | 481        |
| [8] | <i>ual.</i> Addison-Wesley Publishing Company, Reading, Massachusetts.<br>S.L. Salas and Einar Hille. 1978. <i>Calculus: One and Several Variable.</i> | 482        |
| [0] | John Wiley and Sons, New York.                                                                                                    | 483        |
|     |                                                                                                    | 484        |
|     |                                                                                                    | 485        |
|     |                                                                                                    | 486        |
|     |                                                                                                    | 487        |
|     |                                                                                                    | 488        |
|     |                                                                                                    | 489        |
|     |                                                                                                    | 490        |
|     |                                                                                                    | 491        |
|     |                                                                                                    | 492        |
|     |                                                                                                    | 493        |
|     |                                                                                                    | 494        |
|     |                                                                                                    | 495        |
|     |                                                                                                    | 496<br>497 |
|     |                                                                                                    | 497        |
|     |                                                                                                    | 499        |
|     |                                                                                                    | 500        |
|     |                                                                                                    | 501        |
|     |                                                                                                    | 502        |
|     |                                                                                                    | 503        |
|     |                                                                                                    | 504        |
|     |                                                                                                    | 505        |
|     |                                                                                                    | 506        |
|     |                                                                                                    | 507        |
|     |                                                                                                    | 508        |
|     |                                                                                                    | 509        |
|     |                                                                                                    | 510        |
|     |                                                                                                    | 511        |
|     |                                                                                                    | 512<br>513 |
|     |                                                                                                    | 515        |
|     |                                                                                                    | 515        |
|     |                                                                                                    | 516        |
|     |                                                                                                    | 517        |
|     |                                                                                                    | 518        |
|     |                                                                                                    | 519        |
|     |                                                                                                    | 520        |
|     |                                                                                                    | 521        |
|     |                                                                                                    | 522        |
|     |                                                                                                    | 523        |
|     |                                                                                                    | 524        |
|     |                                                                                                    | 525        |
|     |                                                                                                    | 526        |
|     |                                                                                                    | 527        |
|     |                                                                                                    | 528<br>529 |
|     |                                                                                                    | 529        |
|     |                                                                                                    | 330        |
|     |                                                                                                    |            |
|     |                                                                                                    |            |